# **PIPELINE ANALYSIS USING MATLAB'S GRAPHICAL USER INTERFACE (GUI) WINDOW**

*Ruth Charles Dikki<sup>1</sup> and Lawrence C. Edomwonyi-Otu1,2*

**<sup>1</sup>Department of Chemical Engineering, Ahmadu Bello University, Zaria, Nigeria 810221 <sup>2</sup>Department of Chemical & Petroleum Engineering, Delta State University, Abraka, Nigeria. 336101**

# *Abstract*

*This project is focused on developing a model and an interface that can help to reduce the complexities and time associated with pipeline calculations as applicable in several industries that depend/involve fluid transportation. Pipelines have varied applications in different types of industries because of the numerous advantages attached to using them. Generally, pipelines are used for the transportation of materials, which can either be the raw materials or finished products, from one point to another during a production process. A combination of equations and parameters used in momentum transfer and general pipeline calculations were written as codes into MATLAB'S script window and linked to its Graphical User Interface (GUI) window. Different pipeline scenarios were solved using the designed system, and the results obtained were compared with the already established trends for its verification. The effect of fluid types, volumetric flow rates, fittings, number of branches and other parameters on head losses was also studied using the designed system. The model developed helps to reduce the complexities in calculating multiple branched systems including other connected parameters with enhanced user-friendly interface for the average user. The developed interface was fast and accurate particularly in calculating the pressure drops across pipeline systems irrespective of the number of branches. The results obtained also followed expected trends.*

*Keywords*: Pressure drop; pipeline, head loss, flowrate, graphical user interface, assumptions.

# **1 INTRODUCTION**

Pipelines are used in industries for the transportation of mostly liquid or gaseous materials from one point to another. Transportation of materials through pipelines can also be between two or more states or even as far as between countries, as seen in the oil and gas industry[1], [2]. In 1883, when Osborne Reynolds injected a dye into a moving stream, he observed that varying the velocity of the flowing fluid resulted to a change in its orderliness, and for a particular rang of values, which he termed as Reynolds number, the characteristics of this flow patterns (which is also an orderliness indicator) was similar. He classified these flow patterns as laminar, transitional and turbulent flows, which is based on the decrease in the orderliness with which the fluid flows[3].As the fluid flows along the pipeline, its velocity decreases. This can be attributed to the pressure drop experienced by the fluid across the pipe. The magnitude of the pressure drop experienced across the pipe depends on the type of fluid, type of piping material, the size of the pipe and the velocity of the fluid flowing through the pipe. The decrease in the fluid's velocity can serve as a hindrance to its efficient transportation, most especially when it is to travel over a long distance. Thus, the placement of pumps at strategically calculated points of the pipeline to increase the velocity of the fluid is very important [4]. Also, selecting the right type of piping material that will best suit the fluid's properties for a given operating condition is very important. Some of the factors to consider when selecting the piping material include the temperature and corrosiveness of the fluid, as well as the cost of the material and the total volume of fluid required to flow through the pipeline over a given period of time. Knowing the maximum allowable pressure that the piping material can sustain as well as the appropriate thickness for the pipeline is also very important [5], [6].These require a lot of calculations which, with the help of MATLAB, will be done in a click of a button.

Corresponding Author**:** Ruth C.D., Email:uceclce@ucl.ac.uk, Tel: +2349099265536

*Journal of the Nigerian Association of Mathematical Physics Volume 56, (March - May 2020 Issue), 79 –86*

MATLAB is a programming language that was developed by Math Works, which allows the user to see how different stepby-step plans work, with continuous iteration until the desired result is obtained. It consists of a command window in which the codes can be typed but cannot be saved in, and the script window where codes can be typed and saved. Besides these, a Graphical User Interface (GUI) window also exists on MATLAB. The GUI window generally makes any designed system user-friendly, ensuing that the users of the designed model must not first be familiar with MATLAB[7], [8].

# **2 MATERIALS AND METHODOLOGY**

# **2.1 Materials**

In the course of this research work, the materials used included an R2015a MATLAB process simulator and a 64-bit operating system with Intel(R) Celeron(R) CPU 847 @ 1.10GHz x64-based processor.

# **2.2 Methodology**

Some of the steps followed during this research project include;

- i. Assumptions making
- ii. Equations selection
- iii. Mathematical modeling

# **2.2.1 Assumptions**

Some of the assumptions made during the modeling of the system include;

- i. There was no accumulation in the pipeline, which implies that the system was a steady state system.
- ii. Materials that flowed through the pipes were in their liquid state.
- iii. There was constant/uniform composition across the pipe
- iv. There was uniform temperature across the pipe
- v. No chemical reaction took place in the pipe
- vi. There was no phase change in the pipe
- vii. The system was a single component system

# **2.2.2 Selection of equations**

The system was assumed to be a single component lumped parameter system, with time as the only independent variable. Since it was assumed that no chemical reaction took place in the pipeline and only a single component was involved, nocomponent continuity equation was required. Also, with the assumption that there was little to no heat lost or gained by the fluid in the pipe, since the temperature was assumed to be constant, no energy equation was required. Therefore, only total continuity equation was used.

# *2.2.2.1 Total continuity equation*

The total continuity equation of a system is also known as the mass balance equation and it is based on the conservation principle which states that the rate of accumulation of a conserved quantity within a system is the difference between the rate at which this quantity is being added to the system and the rate at which it is being taken out plus the rate of internal production[1]. The conservation principle can further be represented by Equation (1).

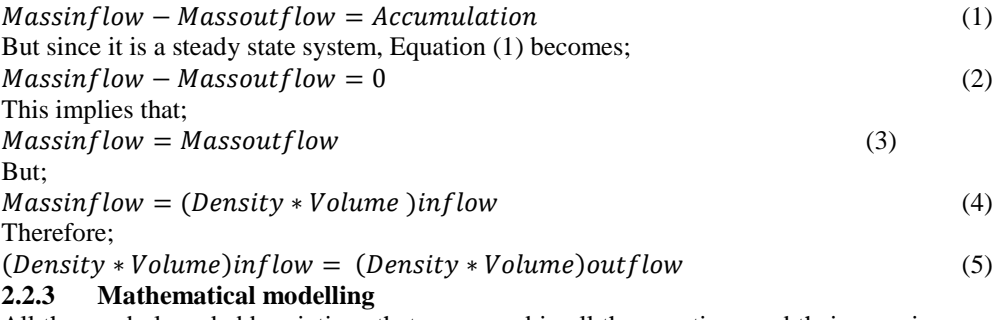

All the symbols and abbreviations that were used in all the equations and their meanings were clearly outlined in the script window before the system's parameters, along with the input variables were stated. The codes for the warning alerts that were required to pop-up when the fluid, piping material, pipe size or schedule number had not yetbeen selected by the user from the dropdown menu in the GUI window were written. Also, warning alerts were written to inform the user when the temperature specified by the user falls outside the range of the temperatures stored in the codes for a givenfluid.

After this, the densities and viscosities of eleven different fluids at a particular range of temperatures were written into the codes. To ensure that for the specific temperature range, the densities and viscosities could be obtained for any desired temperature value inputted by the user for a particular fluid, a code was written to interpolate the density and viscosity values from the stored values in the codes.

Next, based on the industrial pipe size specifications, the standard pipe size values and their corresponding pipe schedules were written for both the primary or main pipeline and the secondary pipe branches. Codes for conversion of values that were not in their SI units were also written along with the codes for the calculationsof the area and volume as well as the relative and absolute roughness for the different piping materials stored in the codes[6], [9].

In addition to these, codes for the calculations of the major and minor head losseswere also written for each of the pipeline section.This is done while taking into consideration the inlet types and piping materials and fittings used, Reynolds number, pressure drop and friction factor.

The Graphical User Interface window on the other hand was divided into two sections. One section was for the input values and the other for the display of the output values. In the input section, the input variables could either be typed into the available textboxes or selected from the dropdown menus. Different types of fittings used in the pipeline network and the number of each type of fittings used in each pipeline section could be specified at the bottom of theinput section. The output section of the window was further divided into various segments where the effect of change in any variable on any of the selected pipelines could easily be studied. To closely study the effects that varying a particular input variable would have on a particular output variable [10] in any of the pipeline sections, tables and graphs were provided at the bottom of the output window.

# **3 RESULTS AND DISCUSSION**

# **3.1 Input and Output Windows Area**

Plates 1 and 2 are the input and output window sectionsrespectively, created using MATLAB'S GUI window.

| Input variables                                                                                                    | <b>Solutions</b>                           |                           |       |                           |                |                                   |
|----------------------------------------------------------------------------------------------------|--------------------------------------------|---------------------------|-------|---------------------------|----------------|-----------------------------------|
| Primary plpe                                                                                                    | Primary pipe                               | Secondary ppe(1)          |       | Secondary ploe 21         |                | Display setting                   |
| $\vee$ Length<br>v Schedule:<br>v Inlettype: None<br>Size: --------                                                                    | <b>Rating roughness</b>                    | Relative roughness        |       | Relative roughness        |                | Area of intrest                   |
|                                                                                                    | 信置区                                        | 信用                        |       | 信用口                       |                | (a) Primary                       |
|                                                                                                    | External diameter in                       | External diameter (m):    |       | External dameter (m):     |                |                                   |
| Secondary ploe                                                                                                    | Internal diameter (m)                      | Internal diameter (m)     |       | Internal diameter In It   |                | $\bigcap$ Sec plot $(1)$          |
| Branched pipe (1)                                                                                                    | Ploy's Tickness (m):                       | Ploe's Tickness (m)       |       | Posts Tickness (m):       |                | $( )$ Secolor $(2)$               |
|                                                                                                    | Intervalue while firms                     | Intervolumento flow       |       | inist volumetric flow     |                |                                   |
| Length (m):<br>Yes w Stze:<br>Flow traction:<br>Schedule: -<br>$\vee$<br>$\overline{\mathbf{v}}$                                       | rate (m3hr):                               | rate (m3hr)               |       | rate (m3hr):              |                | $\bigcap$ Sec ploe (3)            |
| Iniet Mass flow rate<br>Branched ploe (2)<br>(kghr):                                                                                   |                                            | Intel Mass for rate       |       | Inter filters four rate   |                |                                   |
|                                                                                                    |                                            | (kghr):                   |       | (kghr):                   |                |                                   |
| Flow traction:<br>-                                                                                                    | Port area (m2)                             | Ploe's area (m2):         |       | Port area (m2):           |                | V-805                             |
| Length (m):<br><b>Size:</b><br>Schedule:<br>Yes<br>$\checkmark$<br>$\checkmark$                                                        |                                            | Ploe's volume (m3)        |       | Ploe's volume (m3)        |                | ) Temperature                     |
|                                                                                                    | Ploe's volume (m3):                        |                           |       |                           |                | C Interforme                      |
| Branched plpe (3)                                                                                                    | ing yeloch (m.hr)                          | Intervelocity (minr):     |       | ingrueboby (mitr);        |                |                                   |
| Flow traction:<br>Schedule:<br>Length (m):<br><b>STATE</b><br>$\checkmark$<br><b>Size</b><br>$\omega$<br>Yes v                         | Remotive number                            | Reynold's number.         |       | Remotive number.          |                | n                                 |
|                                                                                                    |                                            |                           |       |                           |                | $\left( 0\right)$ Prim. plgs size |
|                                                                                                    | <b>Friction factor</b>                     | <b>Friday base</b>        |       | <b>Friday Schr</b>        |                |                                   |
|                                                                                                    | <b>Printing head loss</b>                  | <b>Friction head loss</b> |       | <b>Printing head loss</b> |                | PP Schedule                       |
|                                                                                                    | (major):                                   | maters:                   |       | (Major):                  |                |                                   |
| $\checkmark$<br>Time (hr):<br>Fluid Volume (m3)                                                                                        | Minor head loss im)                        | Minor head loss in it.    |       | Minor head loss im t      |                | <b>BODY</b>                       |
|                                                                                                    | Pressure drop                              | Pressure drog             |       |                           |                |                                   |
|                                                                                                    | Outst volumetric                           | Outlet volumetric         |       | Pressure drug             |                | <sup>(a)</sup> Pressure drop      |
| $\ddot{\phantom{0}}$<br>Piping material:<br>Fluid temperature (C):                                                                     | flow rate (m3hr):                          | flow rate (m3hr):         |       | <b>Outevolument</b>       |                | Priction factor                   |
|                                                                                                    | Outlet velocity (mihr)                     | Outet velocity (m.hr):    |       | for the index:            |                |                                   |
|                                                                                                    |                                            |                           |       | Outstretch (mhr):         |                | Renots n/n                        |
|                                                                                                    | Secondary pipe(3)                          |                           |       |                           |                |                                   |
| $V$ NPP:<br>$NSP(1)$ :<br>$\bullet$<br>$NSP(2)$ :<br>$\circ$<br>$NSP(3):$ 0<br>$\circ$<br>Type: N/A<br>Elbow(1): Yes                   | Relative roughness                         | Minor head losses         |       |                           |                | C Total head loss                 |
| $\sim$                                                                                                    | <b>Initial</b>                             | Poe Inist hoe             | Table |                           |                |                                   |
| $NSP(3):$ 0<br>NSP(2):<br>$\bullet$<br>NSP(1): 0<br>Type: NW<br>Elbow(2):<br>Yes.<br>$\vee$ NPP:<br>$\sim$                             | Edenal danger (m)                          |                           |       | Select<br>1403 1403       |                | () Input velocity                 |
| Bend                                                                                                    |                                            | Ebbs trpe                 |       |                           |                |                                   |
|                                                                                                    | Internal dameter (m):                      | Berchoe                   |       |                           |                |                                   |
| $NSP(3):$ 0<br>NPP.<br><b>N/A</b><br>$\circ$<br>NSP(1):<br>NSP(2)<br>$\circ$                                                           | Play's Tickness (m):                       |                           |       | Scher:                    |                |                                   |
| Type:<br>$^{\circ}$<br>Yes<br>$\vee$                                                                                                   |                                            |                           |       |                           |                |                                   |
|                                                                                                    | his rounds for                             | Techoe                    |       |                           |                |                                   |
| $NSP(3)$ : 0<br>Type: NiA<br>$V$ NPP:<br>$\circ$<br><b>NSP(1):</b><br>$^{\circ}$<br>$\circ$<br>Yes<br>NSP(2):<br>$\mathbf{v}$          | rate in Shri                               |                           |       | Solve:                    |                |                                   |
|                                                                                                    | Inter Mass flow rate                       | Union trae:               |       |                           | 0.5            |                                   |
|                                                                                                    | <b>Balti</b>                               |                           |       | School                    |                |                                   |
| $NSP(2)$ :<br>$\circ$<br>NSP(3):<br><b>TYPE NIA</b><br>NSP(1):<br>$\circ$                                                              | Ploe's area (m2):                          | vatebox.                  |       | Solved                    |                |                                   |
| $\vee$ NPP: 0<br>$\sqrt{2}$<br>n.                                                                                                    | Ploe's volume (m3):                        |                           |       |                           | 06.            |                                   |
| NSP(3):<br>Type: N/A<br><b>NSP(2):</b><br>$\overline{\phantom{a}}$<br>$V$ NPP.<br>$\circ$<br>$\circ$<br>NSP(1):<br>$\bullet$<br>$\vee$ | intervelocity (mite):                      | Answer                    |       | Solved:                   |                |                                   |
|                                                                                                    |                                            | Dereb (kgm3):             |       |                           |                |                                   |
|                                                                                                    | Renot's runber.                            |                           |       | <b>Solved</b>             |                |                                   |
| NSP(2):<br>$NSP(3):$ 0<br>$^{\circ}$<br>$^{\circ}$<br><b>NSP(1):</b>                                                                   | <b>Printing factor</b>                     | Viscosity (kg/ms):        |       |                           | 0.4            |                                   |
| <b>Yes</b><br><b>Yes</b><br>$\vee$ NPP:<br>Type: N/A<br>$\circ$<br>Yes.                                                                | <b>Priction head loss</b>                  |                           |       | Sche <sup>*</sup>         |                |                                   |
| $\overline{\phantom{a}}$<br><b>NSP(2):</b><br>NSP/3L 0<br>Type: NIA<br>$\cup$ NPP: 0<br>$NSP(f)$ : 0                                   |                                            | Absolute                  |       |                           |                |                                   |
| Yes<br>$\sim$                                                                                                    | (major):                                   | roughness (m):            |       | Scienti                   | Q <sub>2</sub> |                                   |
| $Bend(1)$ :<br>$Bend(2)$ :<br>$Tce(1)$ :<br>$Tee(2)$ :<br><b>Union:</b>                                                                | Minor head loss(in)                        | Pumping cost              |       |                           |                |                                   |
|                                                                                                    | Pressure drop                              |                           |       | Clear table               |                |                                   |
| <b>NSP(2):</b><br>$NSP(3)$ : 0<br>$\circ$<br>Type: NA<br>$V$ NPP:<br>NSP(1):<br>$\circ$<br>۰<br>$\overline{a}$                         | <b>Outlet voluments</b>                    |                           |       |                           |                |                                   |
| Valve: Yes<br>NSP(2):<br>$\bullet$<br>NPP: 0<br>NSP(1):<br>NSP(3):<br>$\circ$<br>Type: N/A<br>$\sim$<br>$\mathbf{v}$<br>Valve: Yes     | flow rate (m3hr):<br>Outervelocity (mitr); | Solve                     |       |                           | $\sim$         | $0.2$ $0.4$ $0.6$<br>0.5          |

**Plate 1: Input window Plate 2: Output window**

# Where;

NPP - Number (of a particular type of fitting) in the Primary Pipe

NSP(1) - Number (of a particular type of fitting) in the First Branched Secondary Pipe

NSP(2) - Number (of a particular type of fitting) in the Second Branched Secondary Pipe

NSP(3) - Number (of a particular type of fitting) in the Third Branched Secondary Pipe

Plate 1 and 2, provides a point-to-click controlfor the users, eliminating the need to learn the programming language or type the command in MATLAB'S script windowin other to run the model. Plate 1 is the input area where all the input variables can either be selected from a dropdown menu or typed in the provided textbox. Variables such as the size of the pipe, which determines the pipe's external diameter; the pipe's schedule, which determines the pipe's thickness or internal diameter; the type of fluid, the type of fittings, the type of piping material and the number of secondary pipe branches used, can be selected from the dropdown menu list in the input area. Whereas other input variables such as the length of the primary and secondary pipe branches are manually typed into the available textboxes. The fluid's temperature, the fraction of fluid entering each of the secondary pipe branches, the volume of fluid and the approximate time duration for its transportation across the pipeline and the number of a particular type of fitting available in each pipe section, are also manually inputted. Plate 2 on the other hand shows the output display area, which comprises of sections that displays the results for both the primary and secondary pipes. Values such as the Reynolds number, the major and minor head losses, the pressure drop

experienced by the fluid across the pipe, the pipe's area and volume, and the fluid's velocity and flow rate, which are calculated based on the input variables given by the users, are displayed here.

For better study of the effects that changes in different input variables will have on different output variables of a particular pipe section, radio buttons were placed at the side of the output window. This will enable the selection for both the input and output variables of interest. The result of these variations could then be viewed on the table as well as the graph provided in the output window, if so desired.

Plate 3 shows a typical warning alert that was written into the MATLAB codes.

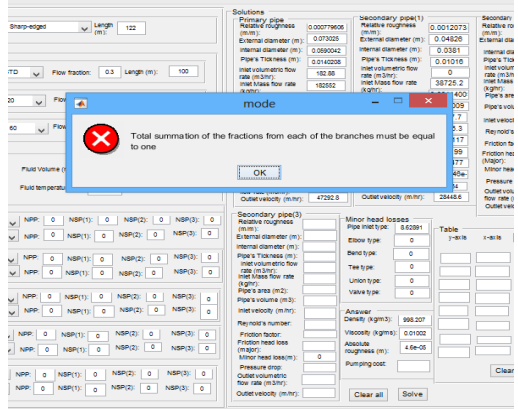

### **Plate 3: Pop-up warning alert**

These warning alerts pop-up only when the system notices an error in the input variables specified by the user. Warning alerts written into the MATLAB codes includes, temperature warning alert, for when the input temperature for a particular fluid is beyond the range specified in the MATLAB codes. pipe size alert, for when no pipe size has been selected from the dropdown menu, the pipe schedule alert, for when the schedule selected does not exist for the selectedpipe size as specified by the pipe sizing standard which was used for the coding. Also, other warning errors exist for when input variables, such as the fluid type and the pipe material used are not specified by the user.

For instance, Plate 3 shows a warning alert which is meant to informthe user that the total volume of fluid entering into the secondary pipelines from the primary pipeline has not yet been considered. This means that if  $500 \text{ m}^3/\text{hr}$  of fluid is leaving the main pipe, 500 m<sup>3</sup>/hr of fluid should be entering the branches. If three secondary pipe branches are used, the sum of the fractions, which is the volume of fluid entering each secondary pipeline divided by the total volume of fluid leaving the primary pipeline must be one.The following sections shows some pipeline scenarios which were solved using the designed system.

### **3.2 Straight Pipeline**

Supposing a fluid is flowing through the straight pipeline shown in Figure 1, with the following characteristics listed below in Table 1. What effect will varying the volumetric flow rate of the fluid have on its pressure drop?

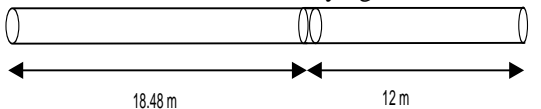

Figure 1: Straight pipeline

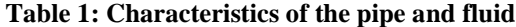

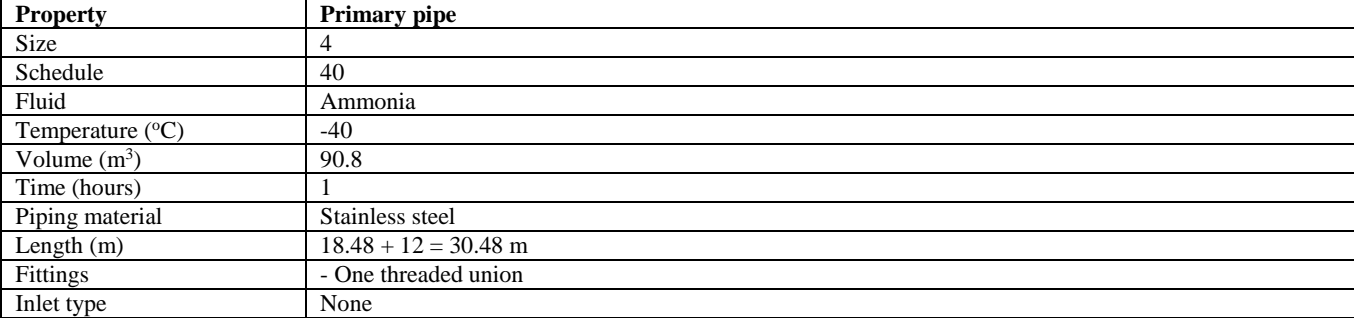

#### 3.2.1 Result

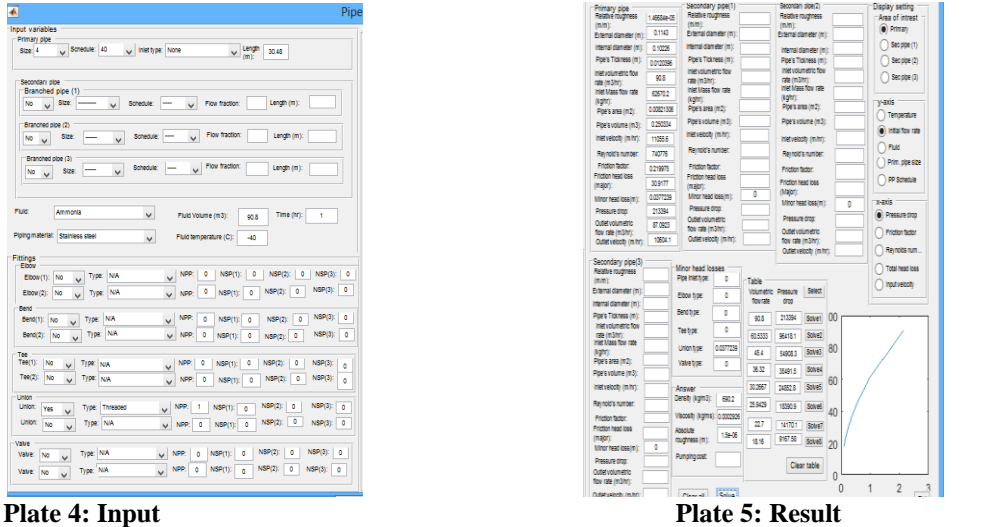

# **Table 2: Variation of volumetric flow rate with pressure drop**

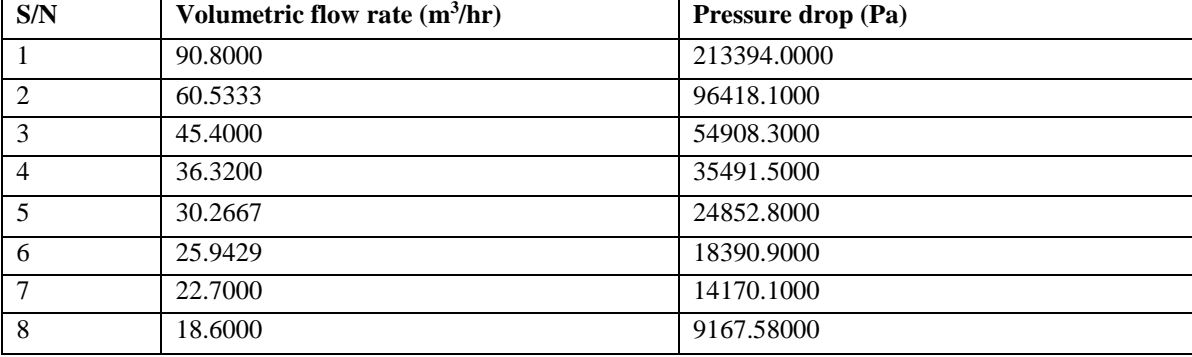

#### **3.2.2 Discussion of Result**

Pressure drop has a direct relationship with volumetric flow rate[1], [11], [12]. This implies that increasing the flow rate (increasing the velocity with which the fluid travels through a constant area pipe) should result to an increase in the pressure drop, and likewise a decrease in the volumetric flow rate should lead to a decrease in the pressure drop. Since pressure drop and velocity are seen to be directly related, increasing the velocity should lead to an increase in the pressure drop, and decreasing the velocity should result to a decrease in the pressure drop. The results obtained when volumetric flow rate was varied using the designed system followed this trend. Also, the phenomenon which says that doubling the volumetric flow rate would result in approximately four times the increase of the initial pressure drop[13] was tested, with references being made to Plates 5 and Table 2.

Assuming V represents the volumetric flow rate and PD represents the Pressure Drop.

 $V_1 = 90.8$  m<sup>3</sup>/hr,  $V_3 = 45.4$  m<sup>3</sup>/hr,  $PD_1 = 213394$  Pa,  $PD_3 = 54908.3$  Pa,  $V_1/V_3 = 90.8/45.4 = 2$  $PD_1$ /  $PD_3$  = 213394/54908.3 = 3.8864  $\approx$  4

As shownSection 3.2, this model obeyed this phenomenon.

# **3.3 Piping System with One Secondary Branch**

Supposing a fluid is flowing through a piping system with one secondary branch and different types of fittings as shown in Figure 2, and with the following characteristics listed below in Table 3. What will be the effect of varying the primary pipe size on the total head loss of the secondary pipe?

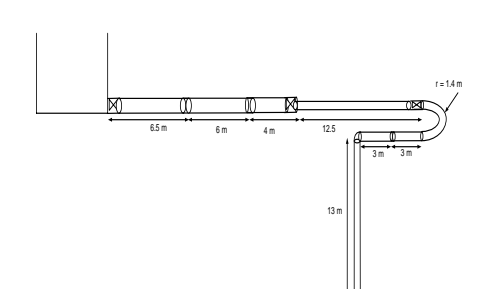

Figure 2: Single-branched pipeline system

# **Table 3: Characteristics of the pipes and fluid**

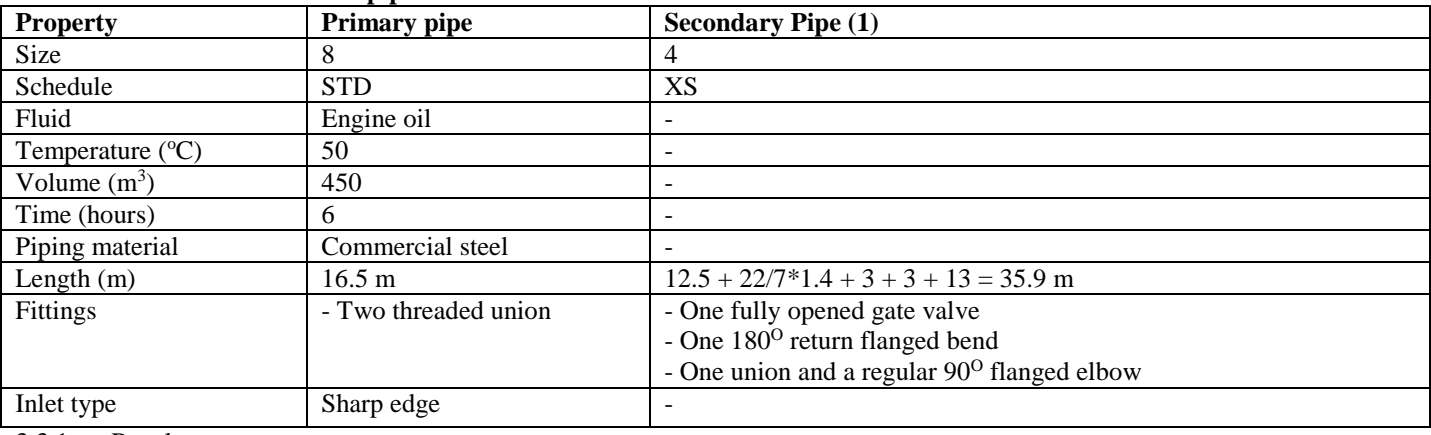

# 3.3.1 Result

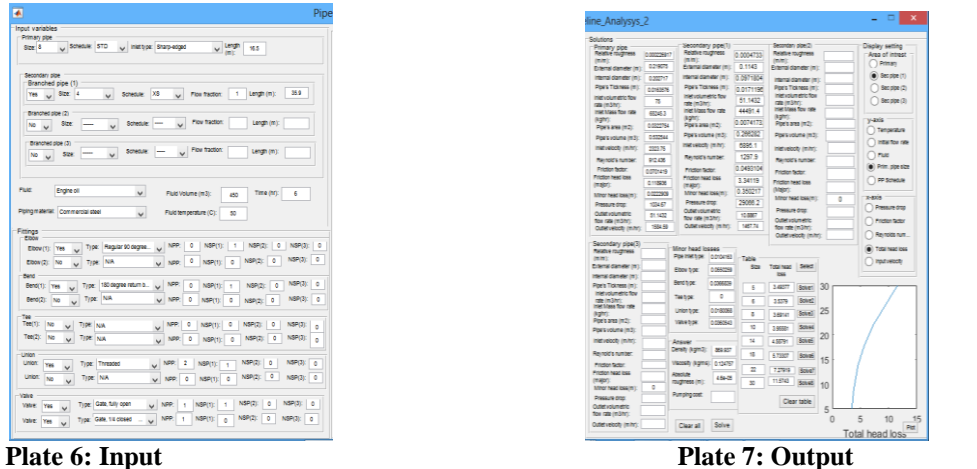

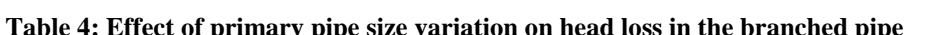

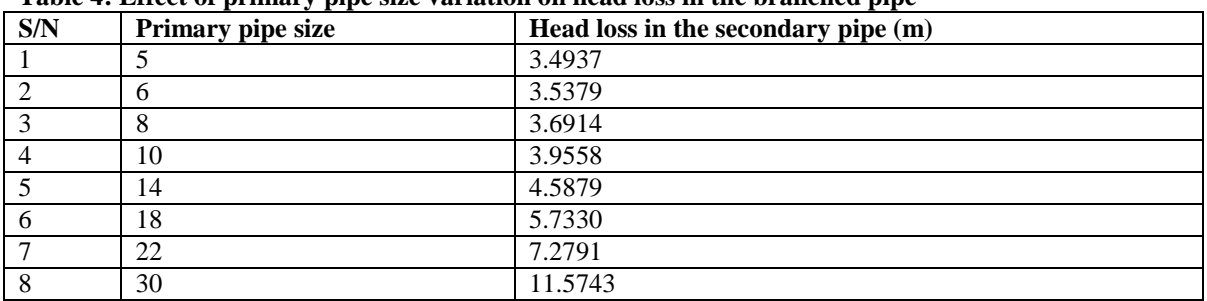

Note: The standard pipe size used here has no unit because the diameter number, which is a dimensionless designator, was used to indicate it.

### **3.3.2 Discussion of Result**

Decreasing the pipe's size causes a corresponding increase in the velocity, which is the speed with which the fluid moves in a particular direction, and also, since velocity has a direct relationship with the major loss experienced by the fluid across the pipe[1], [4].It can be implied that increasing the fluid's velocity, by reducing the pipe's size causes an increase in the major head loss experienced across the pipe[14]. This is also applicable to the minor losses experienced across the pipe, because the minor losses also have a direct relationship with the fluid's velocity. Since the total head loss experienced by the fluid across the pipe is the summation of both the major and the minor head losses, both of which vary directly with the velocity, increasing the velocity increases the total losses across the pipes, while decreasing the velocity by increasing the size decreases the total head loss experienced across the pipe. However, it is instructive to note that the changes in the pipe's size are made on the primary pipes, and not the secondary pipe, which is the pipe of interest. From Plate 7 and Table 4, it is observed that increasing the primary pipe's size resulted to an increase in the total head loss experienced by the secondary pipe[15]–[17]. This increment in the total head loss was not caused by an increment in the major head loss, but rather, it was caused by an increment in the minor loss, which in this case was basically the loss caused by sudden contraction[12]. With increase in the size of the primary pipe, there is a corresponding increase in the contraction coefficient, which is directly proportional to the minor head loss caused by contraction. This increase in the minor head loss leads to a corresponding increase in the total minor head loss as well as the total head loss.

### **4 CONCLUSION**

From the results obtained, it can be concluded that the pipeline calculation system gives results that obeys the existing trend. For instance, when, when V was used to represent the volumetric flow rate and PD was used to represent the pressure drop. The corresponding pressure drops,  $PD_1$  and  $PD_3$ , obtained when volumetric flow rates,  $V_1$  and  $V_3$  were assigned the values of 90.8 m<sup>3</sup>/hr and 45.4 m<sup>3</sup>/hr were 213394 Pa and 54908.3 Pa respectively. The results of  $V_1/V_3$  and PD<sub>1</sub>/ PD<sub>3</sub> were obtained to be approximately two and four respectively. This tallied with the existing phenomenon that doubling the volumetric flow rate of the fluid flowing through a pipe would result to four times the increase in the initial pressure drop experienced by the fluid across the pipe. Also, comparison of the results obtained from this system was done with an already calculated piping system, and similar results were obtained. Therefore, this system can be conveniently used for pipeline calculations speed, accuracy and user-friendliness.

#### **REFERENCES**

- [1] J. M. Coulson and J. F. Richardson, *Fluid flow, heat transfer and mass transfer.* Oxford: Elsevier Butterworth-Heinemann., 1999.
- [2] L. C. Edomwonyi-Otu and P. Angeli, "Pressure drop and holdup predictions in horizontal oil-water flows for curved and wavy interfaces," *Chem. Eng. Res. Des.*, vol. 93, pp. 55–65, 2015.
- [3] F. A. Holland and R. Bragg, *Fluid flow for chemical engineers.* Los-Angeles: Chemical Publishing Company., 1973.
- [4] T. C. Pharris and R. L. Kolpa, *Overview of the design, construction and operation of interstate liquid petroleum pipelines.* Argonne, Chicago: Argonne National Laboratory., 2007.
- [5] L. C. Edomwonyi-Otu, "Drag Reduction in Oil-Water Flows," University College London, UK, 2015.
- [6] C. R. Donald and M. H. Hudson, *Fluid flow, a practical and comprehensive guide.* Hoboken, New Jersey: John Wiley & Sons, inc., 2012.
- [7] H. R. Brian, L. . Ronald, and M. . Jonathan, *A guide to MATLAB for bwginners and experienced users*. Cambridge: Cambridge University Press., 2001.
- [8] Y. Y. Won, C. Wenwu, C. Tae-Sang, and M. John, *Applied numerical methos using MATLAB.* Hoboken, New Jersey: John Wiley & Sons, Inc., 2005.
- [9] L. C. Edomwonyi-Otu, A. I. Dosumu, N. Yusuf, and A. Abubakar, "Generation of Empirical Correlation for Predicting Drag Reduction of Oil-Water Flows with Natural Polymers," *J. Appl. Sci. Environ. Manag.*, vol. 23, no. 2, pp. 209–213, 2019.
- [10] L. C. Edomwonyi-Otu, "Distortion of velocity profiles of water flow with heavy molecular weight polymers.," *Transf. Phenom. Fluid Heat Flows VII J. Defect Diffus. Forum*, vol. 392, pp. 228–238, 2019.
- [11] L. C. Edomwonyi-Otu and P. Angeli, "Separated oil-water flows with drag reducing polymers," *Exp. Therm. Fluid Sci.*, vol. 102, pp. 467–478, 2019.
- [12] O. P. Ayegba, L. C. Edomwonyi-Otu, N. Yusuf, and A. Abubakar, "Experimental and neural network modelling of polymer drag reduction in 180 bends," *Results Mater.*, vol. 1, no. August, p. 100012, 2019.
- [13] R. S. Brodkey and H. C. Hershey, *Transport phenomena, a unified approach.* Ohio: Brodkey publishings., 2003.

- [14] L. C. Edomwonyi-Otu, M. Chinaud, and P. Angeli, "Effect of drag reducing polymer on horizontal liquid-liquid flows," *Exp. Therm. Fluid Sci.*, vol. 64, pp. 164–174, 2015.
- [15] N. Yusuf *et al.*, "Effect of pipe diameter on the efficiency of drag reducing polymer in horizontal oil-water flows," in *15th BHR Group Multiphase Production Technology International Conference*, 2011, pp. 71–85.
- [16] M. M. Gimba, L. C. Edomwonyi-Otu, N. Yusuf, and A. Abubakar, "Drag Reduction with Polymer Mixtures in Pipes of Different Diameters," *Arid Zo. J. Eng. Technol. Environ.*, vol. 15, no. September, pp. 792–801, 2019.
- [17] L. C. Edomwonyi-Otu, M. Simeoni, P. Angeli, and M. Campolo, "Synergistic Effects of Drag Reducing Agents in Pipes of Different Diameters," *Niger. J. Eng.*, vol. 22, no. 2, pp. 1–5, 2016.